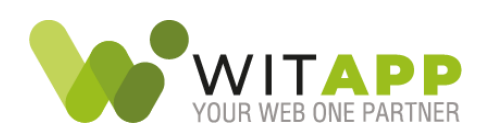

# SCHEDA TECNICA VERIMA VIEWER

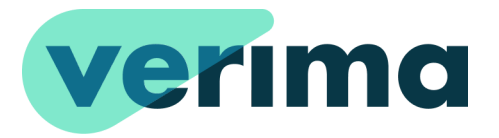

# **INDICE**

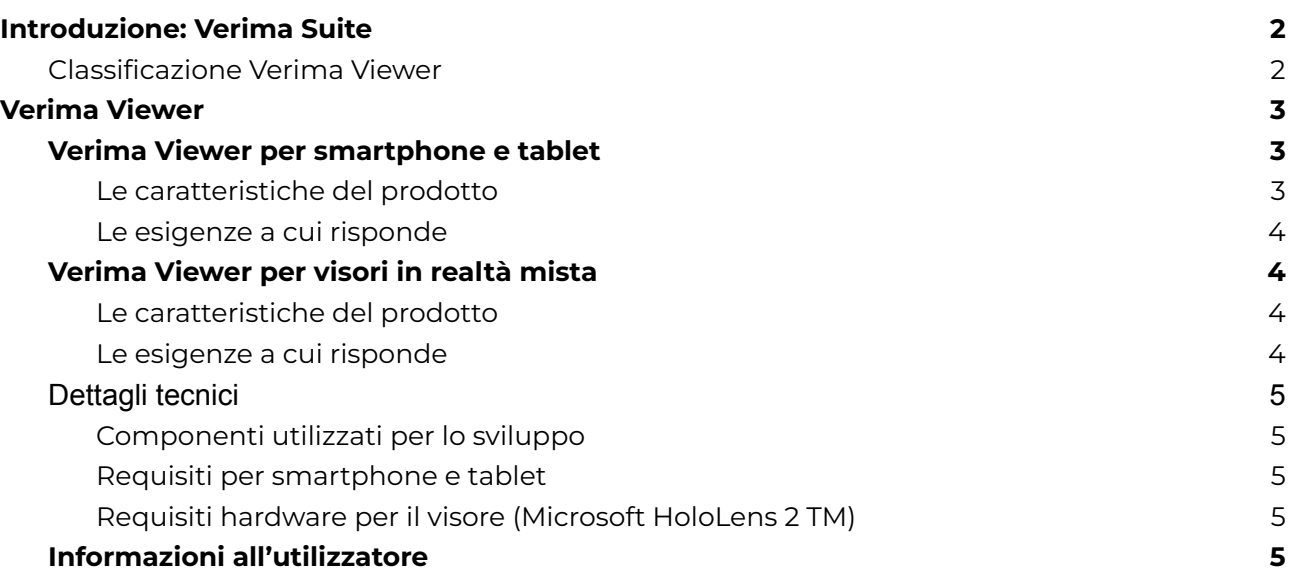

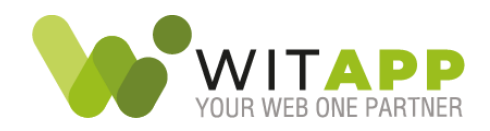

## <span id="page-1-0"></span>**Introduzione: Verima Suite**

Verima Suite è una soluzione che permette la visualizzazione di ologrammi tridimensionali interattivi, che consentono allo staff clinico un'accurata analisi durante la fase di studio di un caso clinico e nella fase di consulto medico.

Verima Suite è composto da quattro applicativi integrati fra loro: **Verima Tool**, per la segmentazione e l'analisi di immagini in formato DICOM ed invio alla piattaforma Verima dei modelli 3D; **Verima Desk**, piattaforma web per il caricamento e la gestione dei modelli 3D; **Verima Viewer MR/AR**, applicazione per visore *Mixed Reality* e per dispositivi mobili dotati di fotocamera per la visualizzazione e condivisione dei modelli 3D.

Verima ha come scopo ed obiettivo principale quello di affiancare gli operatori sanitari ai quali rimane la responsabilità ultima delle scelte terapeutiche effettuate, offrendo una rappresentazione tridimensionale dei dati disponibili in uscita dalla diagnostica per immagini, in particolare da esami di tomografia computerizzata (TC) e risonanza magnetica (RM).

**Verima è un dispositivo medico di Classe I** che soddisfa le disposizioni transitorie dell'articolo n. 120 del Regolamento UE 2017/745 (MDR), registrato con il num. **1947525/R** nella banca dati del Ministero della Salute. Verima è quindi un *legacy device*.

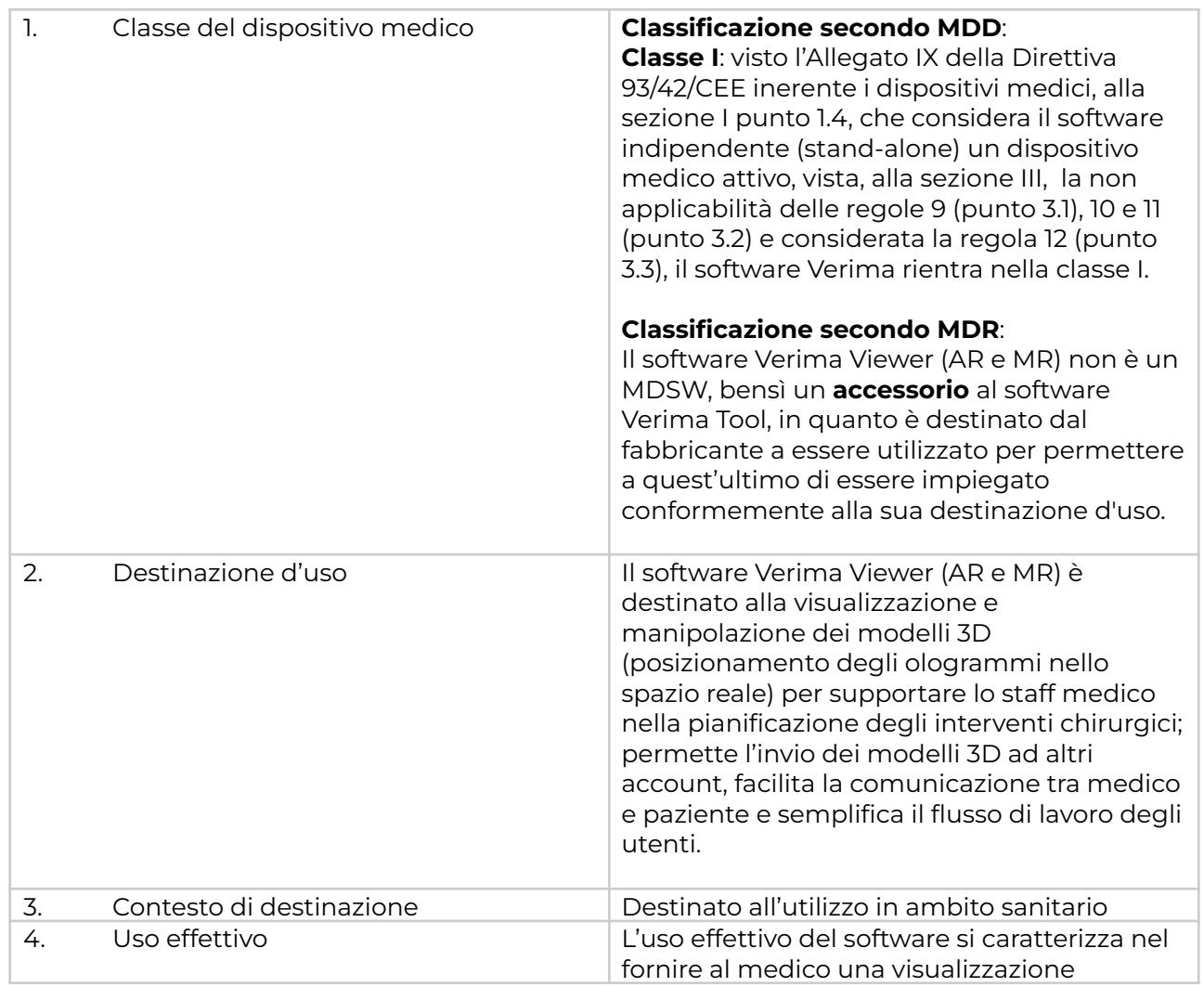

# <span id="page-1-1"></span>Classificazione Verima Viewer

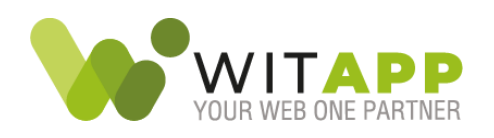

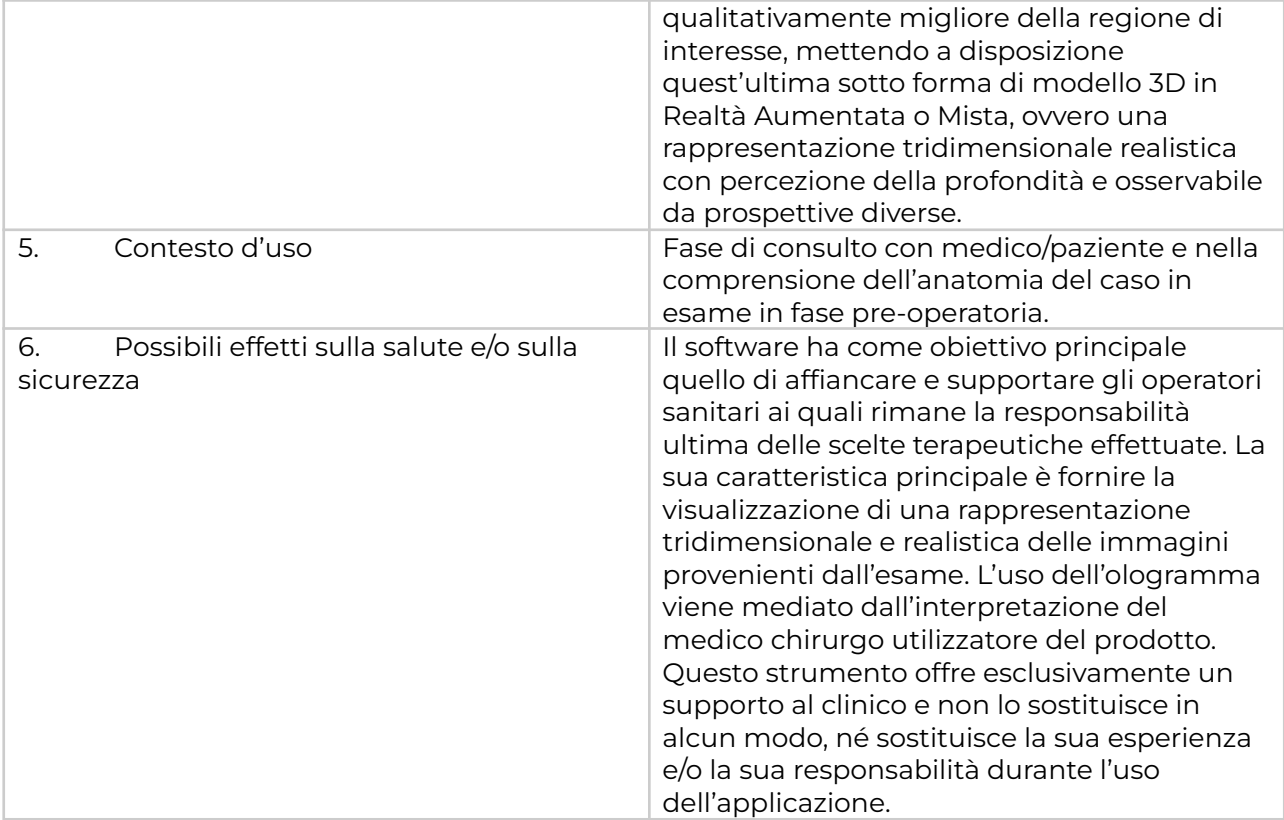

## <span id="page-2-0"></span>**Verima Viewer**

Verima Viewer è il software accessorio al software Verima Tool, in quanto è destinato dal fabbricante a essere utilizzato per permettere a quest'ultimo di essere impiegato conformemente alla sua destinazione d'uso, in quanto fornisce lo strumento per la visualizzazione dei casi segmentati con Verima Tool.

Verima Viewer (AR) e Verima Viewer (MR) condividono lo stesso codice, codice che di fatto permette l'esportazione su varie piattaforme come Android, iOS e Windows Mixed Reality; quello che cambia è l'attivazione di funzionalità in base alla piattaforma sulla quale viene eseguito il software.

## <span id="page-2-1"></span>Verima Viewer per smartphone e tablet

Verima Viewer AR è l'applicazione di Verima disponibile per dispositivi mobili (smartphone e tablet) dotati di fotocamera. L'app è sincronizzata con la libreria associata all'utente sulla piattaforma Verima e, grazie alla tecnologia della realtà aumentata, permette la visualizzazione dei modelli 3D associati ai casi clinici e l'interazione con gli stessi, direttamente all'interno dello spazio in cui si trova l'utente. Tali casi possono essere inoltre condivisi con altri utenti Verima per un consulto a posteriori oppure in tempo reale tramite Sharing Room.

L'accesso a Verima Viewer AR è consentito grazie alle credenziali ottenute dall'utente in fase di registrazione al servizio.

<span id="page-2-2"></span>Le caratteristiche del prodotto

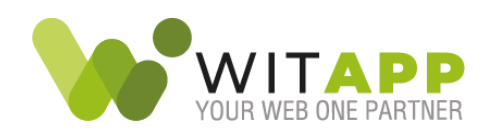

- Visualizzazione sotto forma di ologramma in realtà aumentata del modello 3D associato al caso clinico.
- Possibilità di spostare e ruotare l'ologramma nell'ambiente, a prescindere dalla tipologia di dispositivo su cui è visualizzato (smartphone o tablet).
- Possibilità di mostrare o nascondere i singoli livelli di cui è composto l'ologramma e modificarne nome, colore e trasparenza.
- Possibilità di effettuare scaling up e down dell'ologramma.
- Condivisione dell'ologramma in modalità sincrona, tramite la creazione di una stanza virtuale (Sharing Room) alla quale possono accedere fino a 16 utenti in contemporanea.
- Condivisione dell'ologramma in modalità asincrona, tramite l'invio del caso ad altri utenti già presenti sulla piattaforma Verima o invitati tramite e-mail.
- Possibilità di attivare e disattivare la visualizzazione in realtà aumentata.

#### <span id="page-3-0"></span>Le esigenze a cui risponde

- Gestione e catalogazione dei casi clinici associati al professionista sanitario.
- Comprensione intuitiva del caso clinico ed interazione con esso tramite modello 3D.
- Miglioramento della percezione della profondità anatomica del caso clinico, sfruttando la visualizzazione tramite ologramma in realtà aumentata.
- Miglioramento della visualizzazione dei tessuti anatomici del caso clinico, attraverso l'abilitazione/disabilitazione dei livelli, del loro colore e della loro trasparenza.
- Condivisione del caso con colleghi/pazienti, sia per un consulto in tempo reale che a posteriori.

## <span id="page-3-1"></span>Verima Viewer per visori in realtà mista

Verima Viewer MR è l'applicazione per visori Mixed Reality che permette all'utente, tramite credenziali, di accedere alla propria libreria di casi presenti sulla piattaforma Verima, al fine di visualizzarne i modelli 3D tramite visione olografica in *Mixed Reality*.

I casi vengono visualizzati sotto forma di ologrammi tridimensionali interattivi, dando piena libertà all'utente di poter ingrandire, ruotare, spostare o disattivare alcuni dettagli per una migliore visualizzazione. Attraverso Verima Viewer è inoltre possibile condividere un caso con altri utenti, utilizzando la modalità Room Sharing: l'utente crea una stanza virtuale per la visualizzazione in tempo reale del caso clinico con altri utenti Verima.

L'accesso a Verima Viewer MR è consentito grazie alle credenziali ottenute dall'utente in fase di registrazione al servizio.

#### <span id="page-3-2"></span>Le caratteristiche del prodotto

- Visualizzazione sotto forma di ologramma in realtà mista del modello 3D associato al caso clinico.
- Possibilità di spostare e ruotare l'ologramma nell'ambiente tramite gestures, senza contatto fisico.
- Possibilità di mostrare o nascondere i singoli livelli di cui è composto l'ologramma e modificarne nome, colore e trasparenza tramite gestures, senza contatto fisico.
- Possibilità di effettuare scaling up e down dell'ologramma tramite gestures, senza contatto fisico.

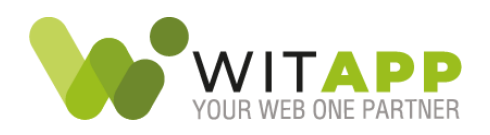

Condivisione dell'ologramma in modalità sincrona, tramite la creazione di una stanza virtuale (Sharing Room) alla quale possono accedere fino a 16 utenti in contemporanea.

### <span id="page-4-0"></span>Le esigenze a cui risponde

- Gestione e catalogazione dei casi clinici associati all'account del professionista sanitario.
- Comprensione intuitiva del caso clinico ed interazione con esso tramite modello 3D.
- Miglioramento della percezione della profondità anatomica del caso clinico, sfruttando la visualizzazione tramite ologramma in realtà mista.
- Miglioramento della visualizzazione dei tessuti anatomici del caso clinico, attraverso l'abilitazione/disabilitazione dei livelli, del loro colore e della loro trasparenza.
- Condivisione del caso con colleghi/pazienti, per un consulto in tempo reale.

# <span id="page-4-1"></span>Dettagli tecnici

#### <span id="page-4-2"></span>Componenti utilizzati per lo sviluppo

- Unity: 3D engine.
- C#: Linguaggio di programmazione principale
- MRTK Mixed Reality Toolkit: libreria open source per lo sviluppo di esperienze in Mixed Reality e Augmented Reality. - Sito web di riferimento: <https://github.com/microsoft/MixedRealityToolkit-Unity>

#### <span id="page-4-3"></span>Requisiti per smartphone e tablet

L'app Verima Viewer è utilizzabile su smartphone, tablet provvisti di fotocamera e visori che abbiano installato i seguenti sistemi operativi:

- Google Android 7.0 o versioni successive.
- Apple iOS 12 o versioni successive.
- Windows Holographic per il dispositivo Hololens 2

#### <span id="page-4-4"></span>Requisiti hardware per il visore (Microsoft HoloLens 2  $^{TM}$ )

- SOC : piattaforma di elaborazione Qualcomm Snapdragon 850
- HPU : unità di elaborazione olografica personalizzata di seconda generazione
- RAM: DRAM di sistema LPDDR4x da 4GB.
- Storage: UFS 2.1 da 64GB.
- WiFi : WiFi 5 (802.11ac 2x2)
- Bluetooth : 5
- USB : USB Type-C

## <span id="page-4-5"></span>Informazioni all'utilizzatore

È incluso con il software un manuale d'uso che guida l'utilizzatore nell'installazione e nell'utilizzo del prodotto.